## **Inhaltsverzeichnis**

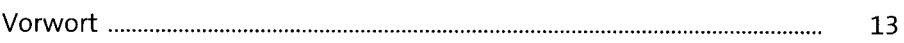

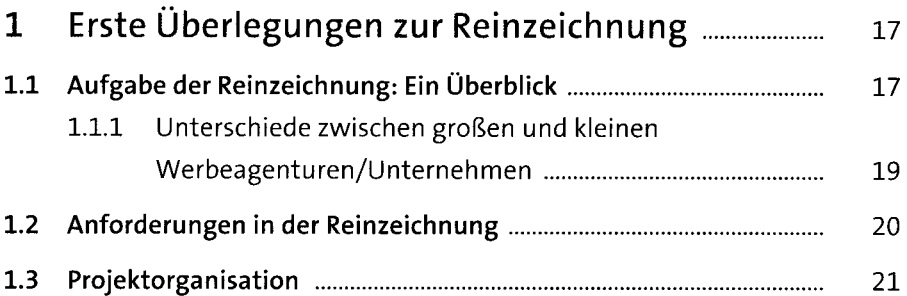

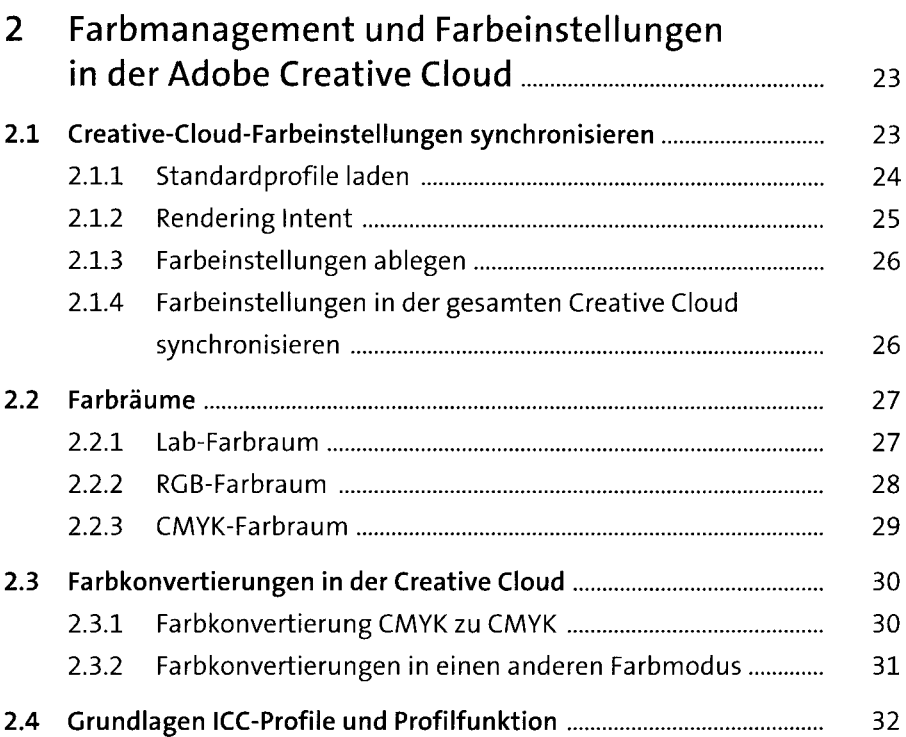

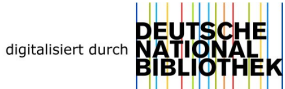

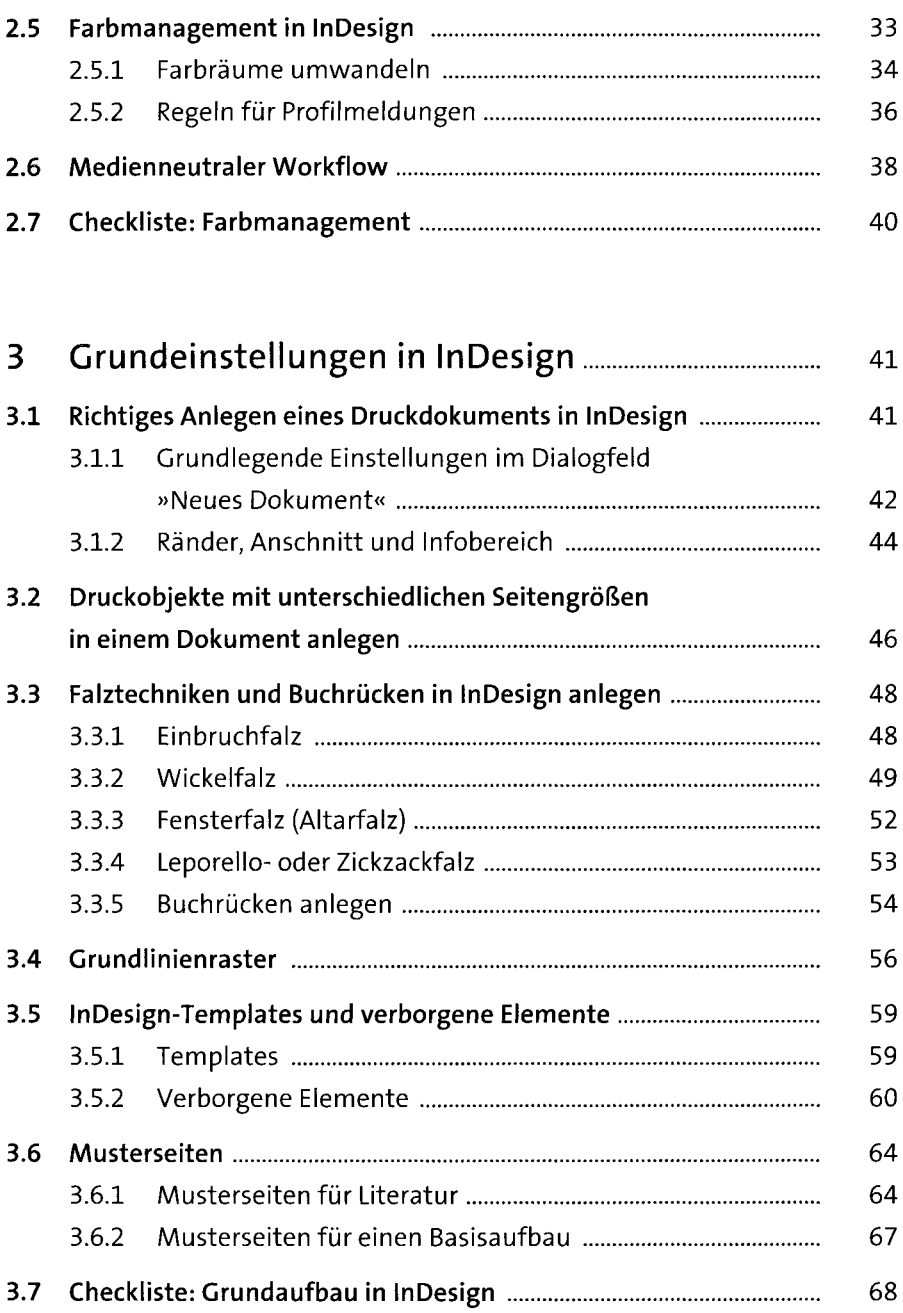

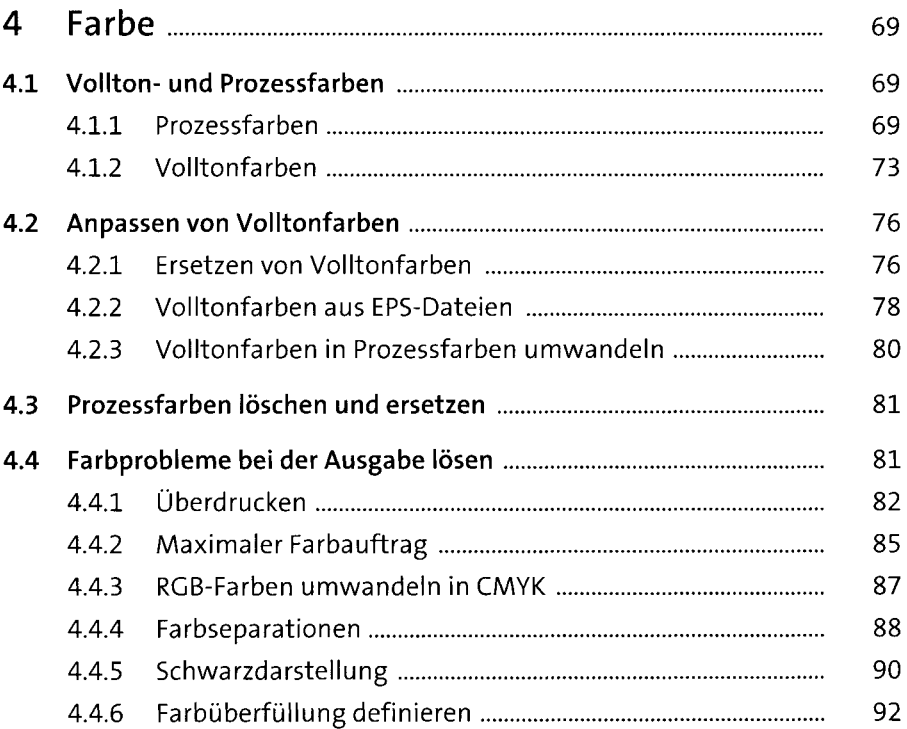

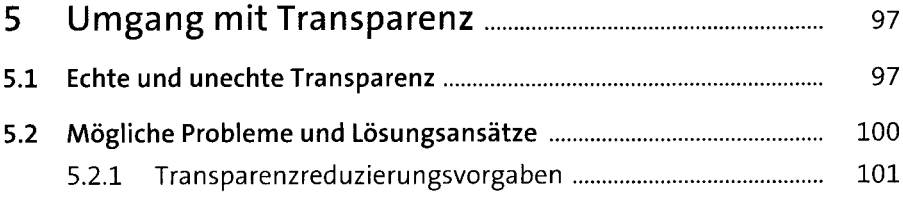

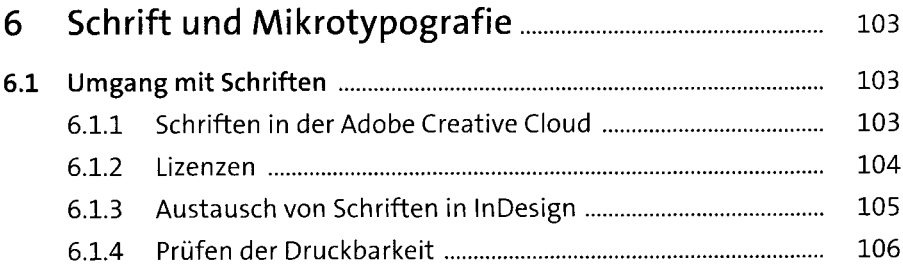

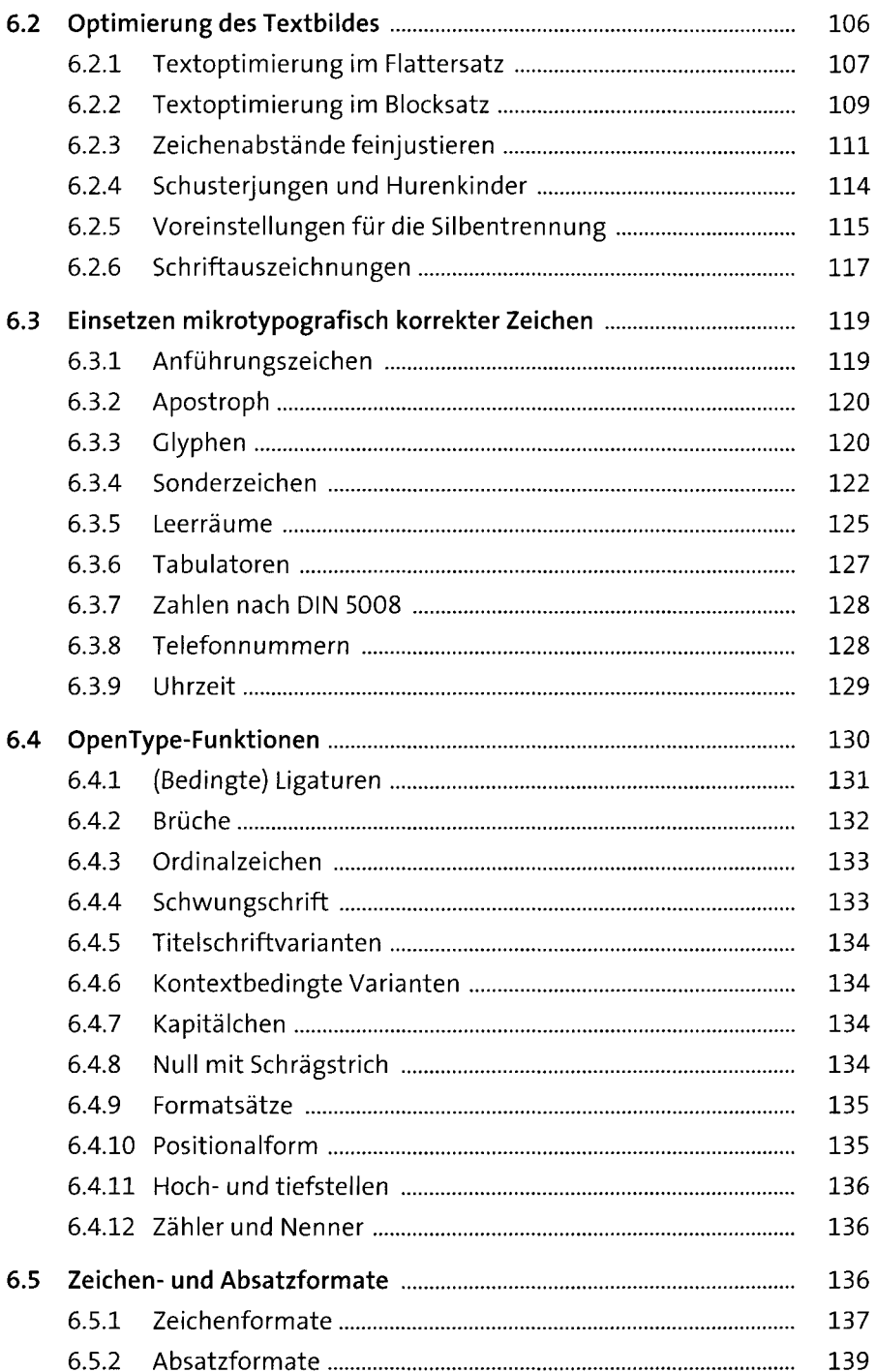

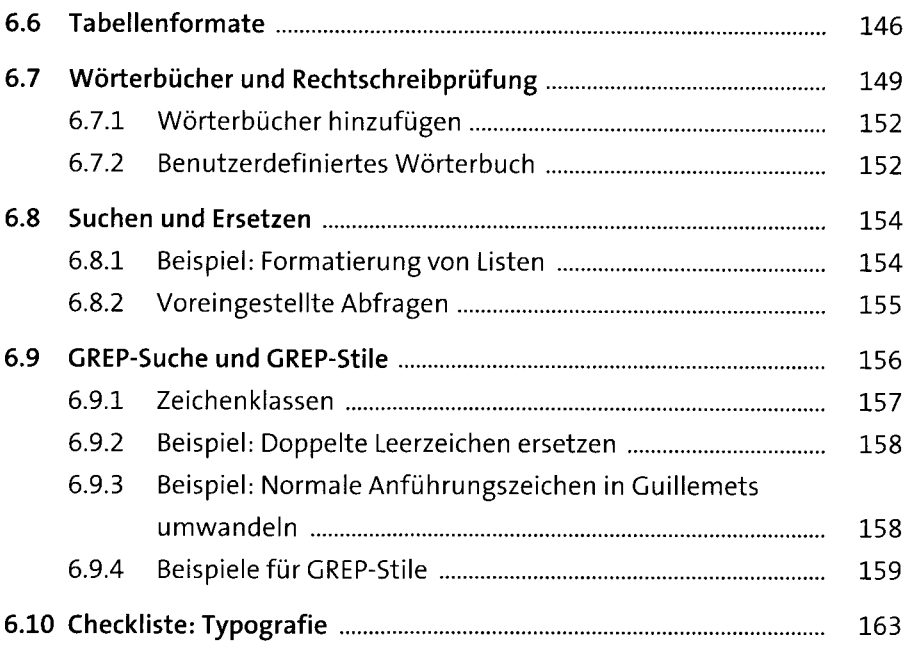

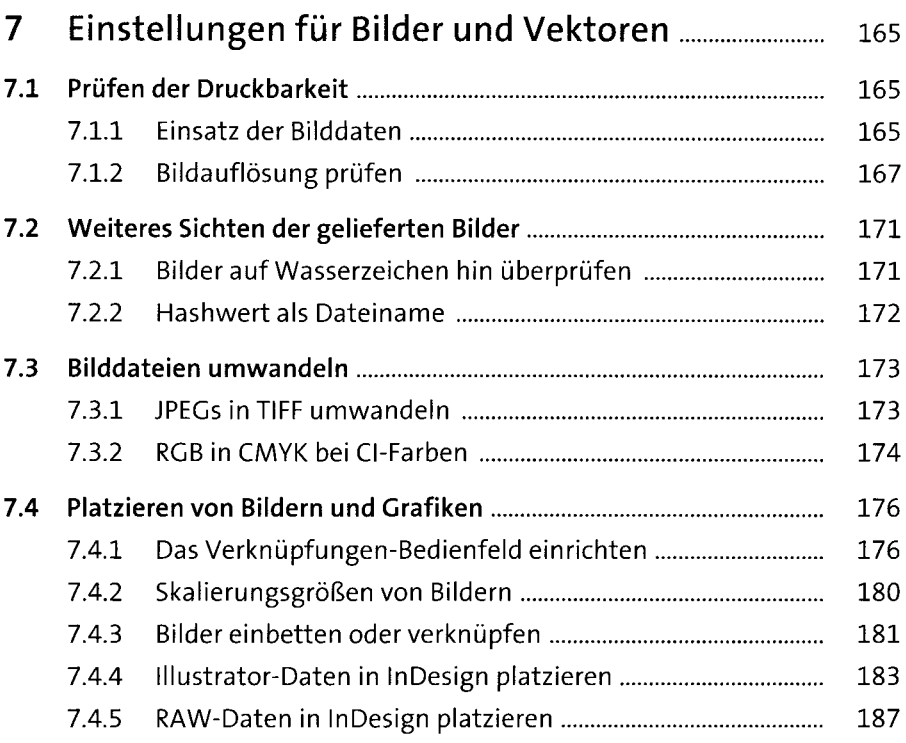

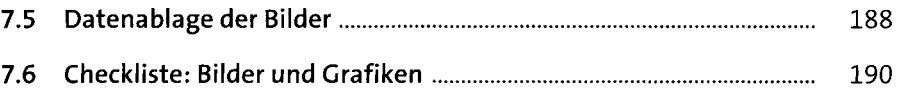

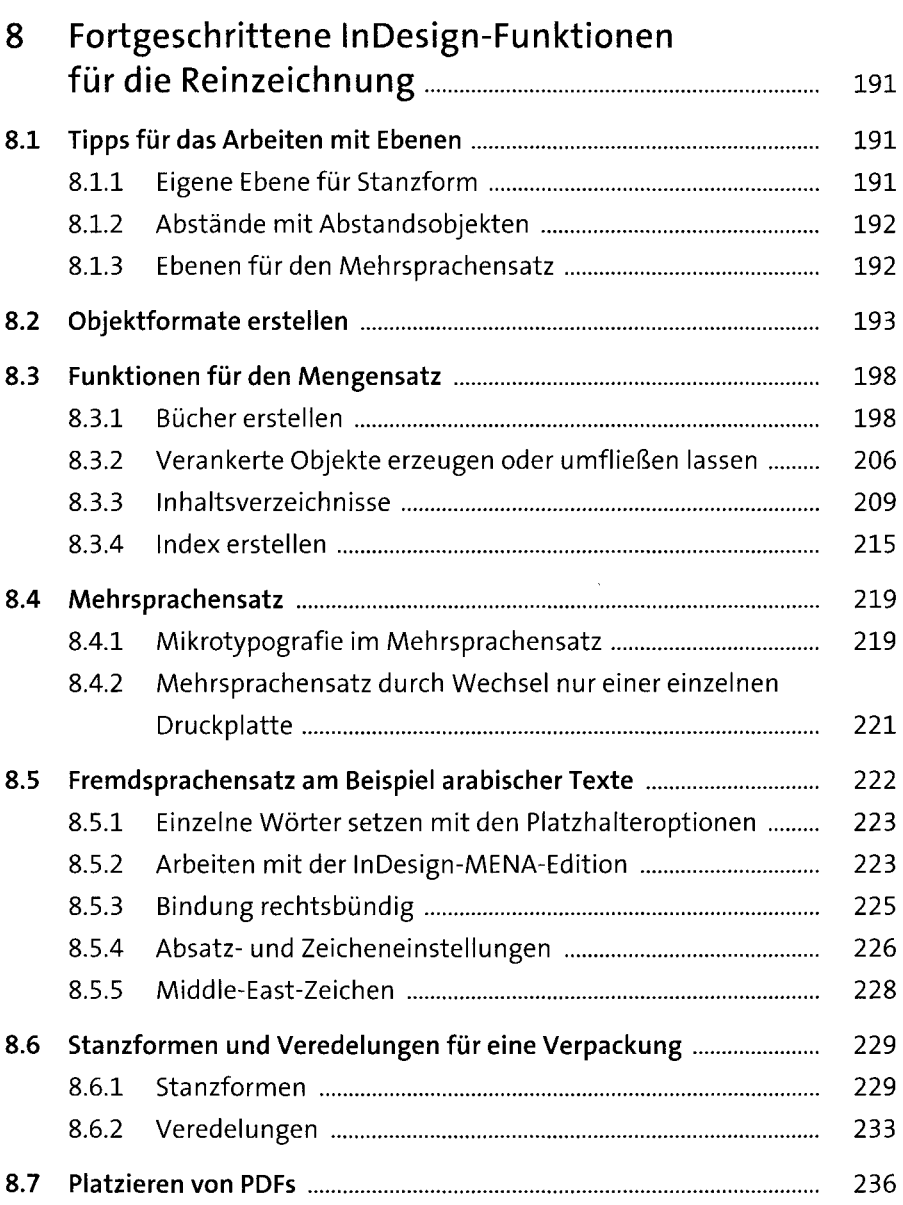

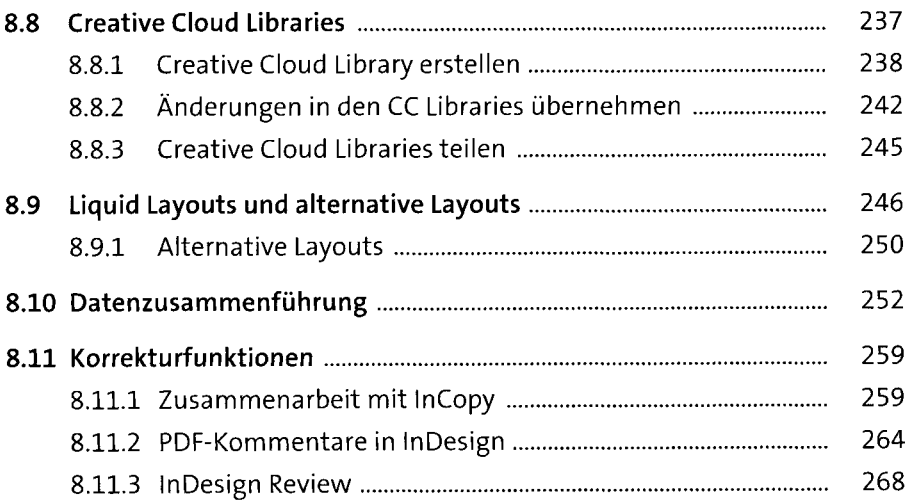

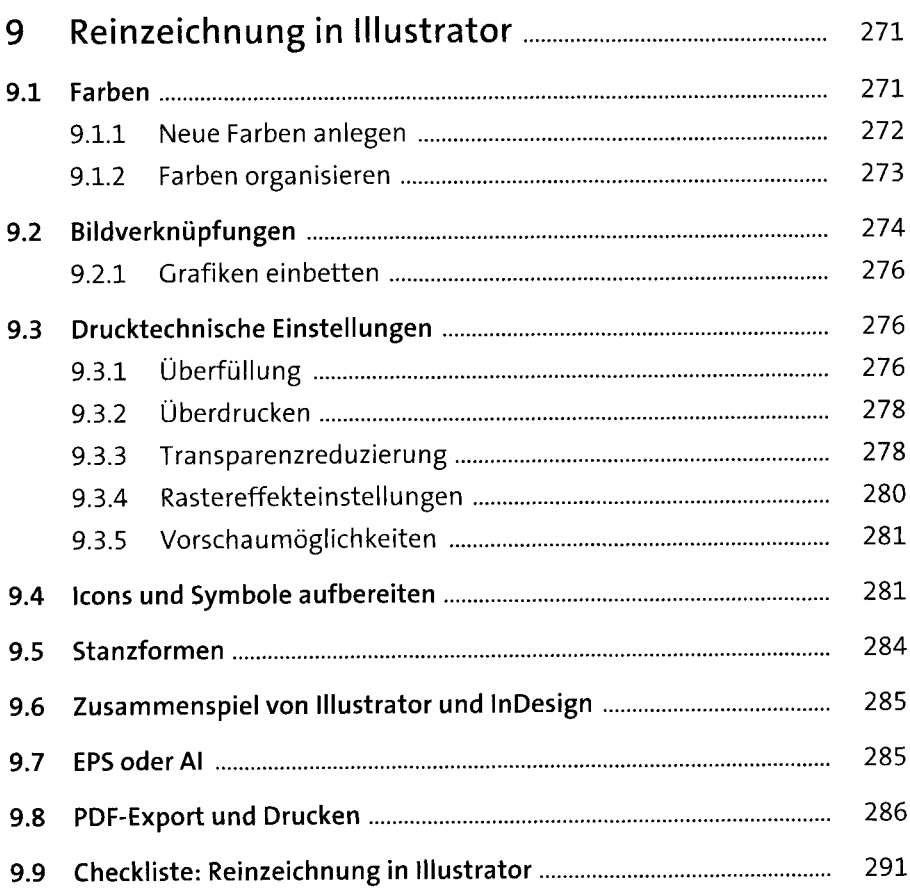

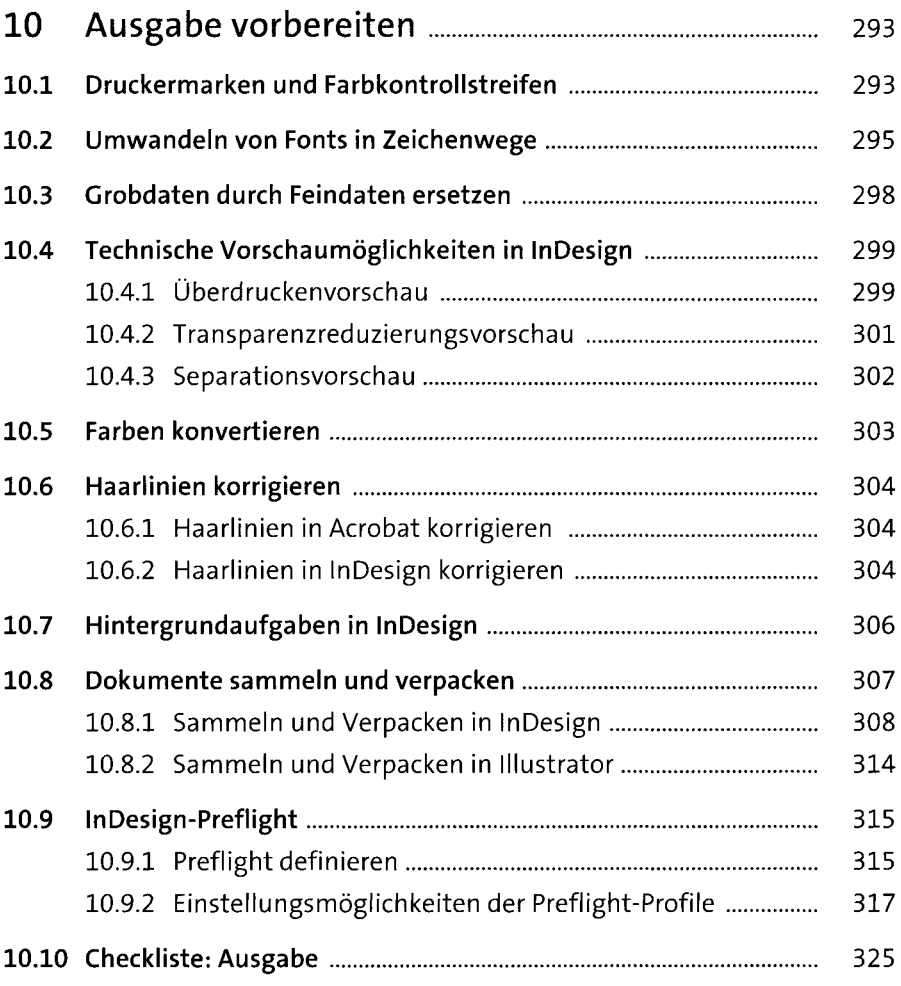

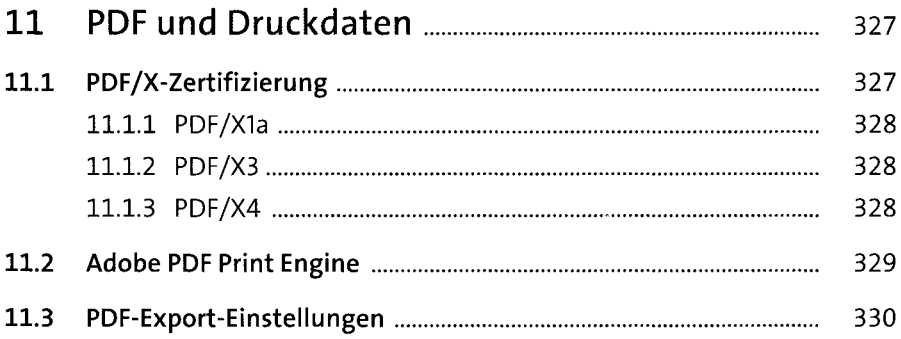

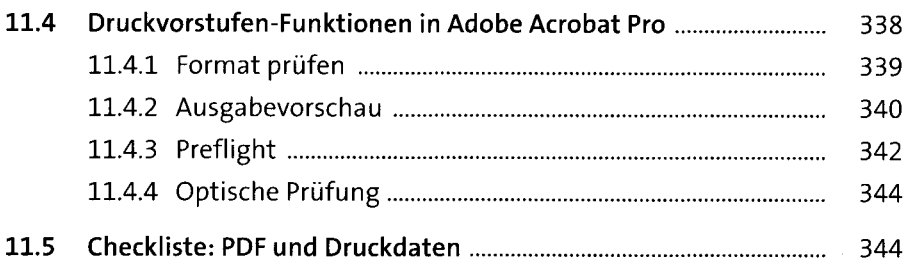

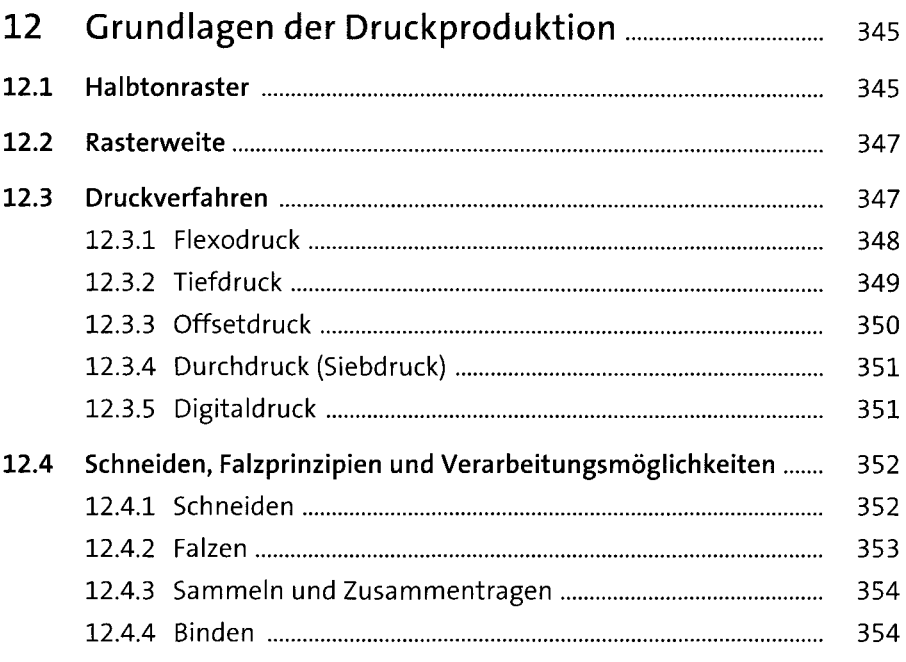

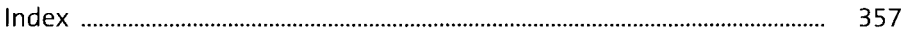